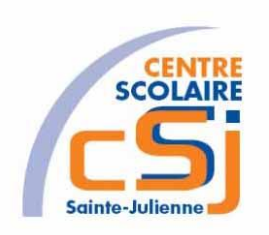

# **CENTRE SCOLAIRE SAINTE-JULIENNE**

**TA 11 – Opération bancaire v2**

**Exercice 2 C/C++ – Enoncé**

#### **Mise en situation**

Tu es programmeur dans une société et tu dois passer un test en langage c/c++. Tu dois comprendre et maitriser le langage c/c++ pour obtenir la prime salariale.

### **Objets d'apprentissage**

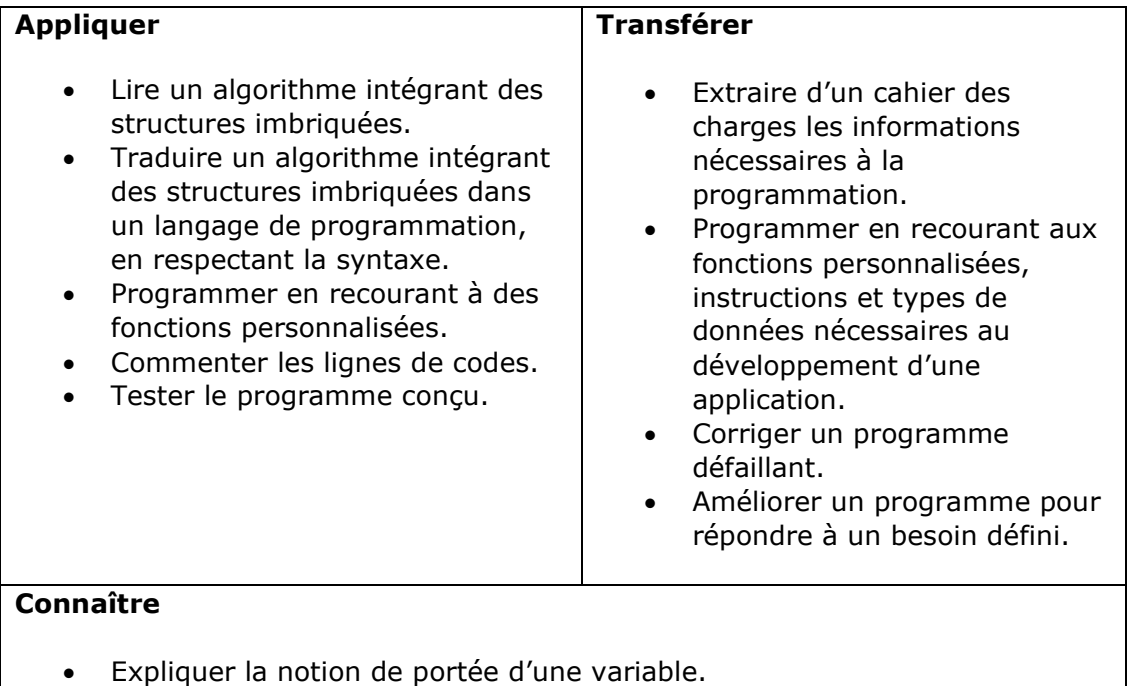

- Différencier un langage interprété d'un langage compilé.
- Expliquer la syntaxe d'utilisation de fonctions personnalisées.

### **Travail à réaliser**

- 1. Analyser l'énoncé.
- 2. Réaliser l'exercice.
- 3. Visualiser le travail.
- 4. Sauvegarder le document suivant les instructions données.
- 5. Imprimer le(s) document(s).

## **Enoncé**

Créer un projet vierge nommé C - Ex02.

Reprendre la solution de l'Ex01.

Apporter les modifications suivantes:

- Créer une fonction verifierCompte qui reçoit en paramètres par valeur le numéro de compte, qui vérifie la validité du compte et qui renvoie sous forme de booléen cette validité;
- Créer une procédure effectuerOperation qui demande le solde du compte, le type d'opération (ajout/retrait), le montant et la devise à traiter.
- Créer une fonction mettreAJourCompte qui est appelée dans la procédure précédente, qui reçoit les paramètres par adresse et qui met à jour le compte.

### **Remarques**

Ne pas oublier de définir le prototype de chaque fonction/procédure. Distinguer les variables locales et globales.